## Схема взаимодействия ТСД с сервером Mobile SMARTS и сторонними учетными системами

Последние изменения: 2024-03-26

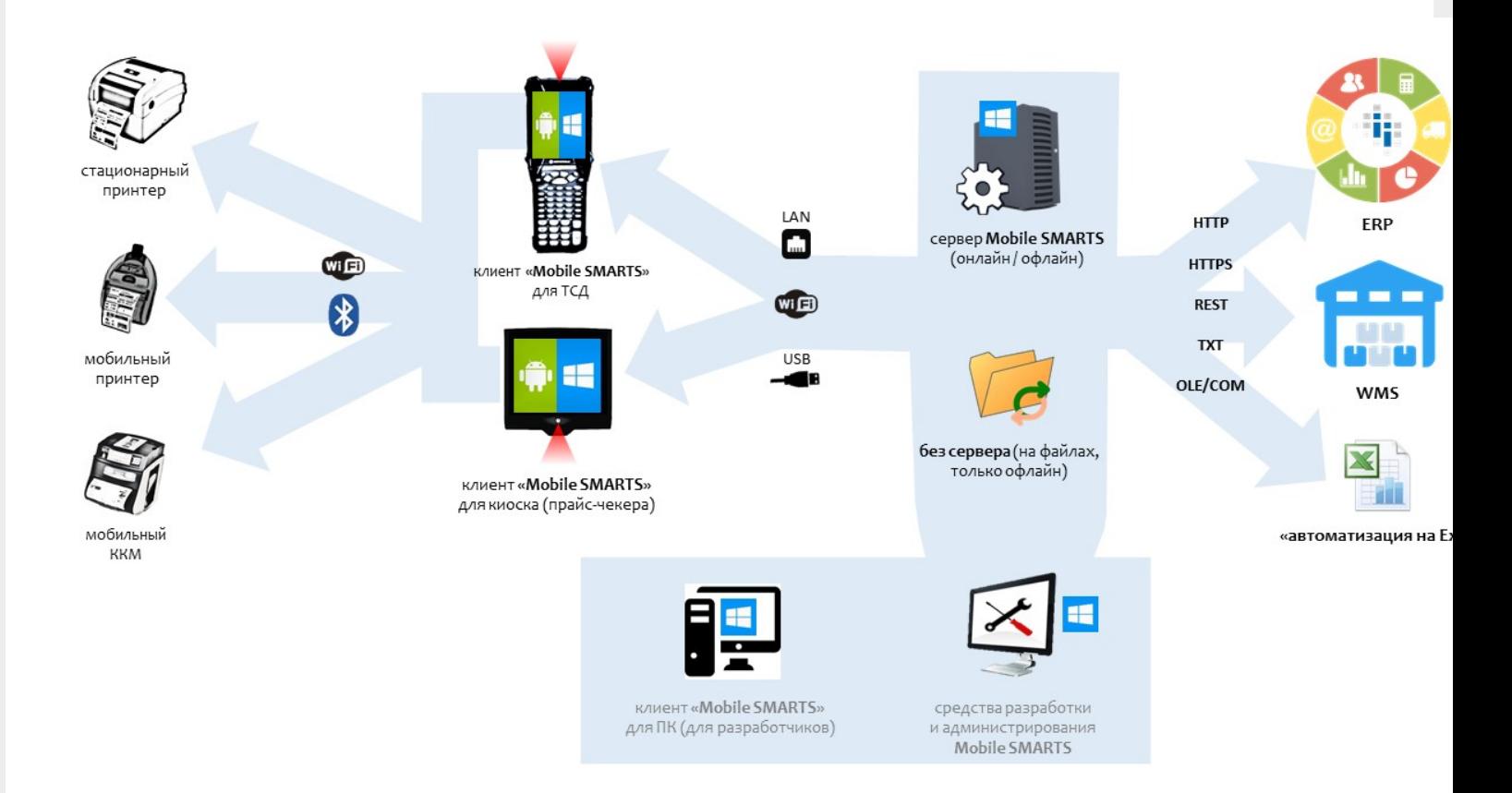

Данная схема взаимодействия ТСД с учетной системой позволяет производить обмен следующими способами:

- 1. либо через сервер Mobile [SMARTS](https://www.cleverence.ru/support/13831/),
- 2. либо через с файлами через специальную программу, где ТСД может быть подключен к базе Mobile [SMARTS](https://www.cleverence.ru/support/17309/) через Wi-Fi, USB, или сетевой кабель.

[ТСД](https://www.cleverence.ru/support/2837/) может работать на ОС Android, WinCE, Windows Mobile, помимо подключения к серверу может взаимодействовать с кассами, мобильными принтерами через bluetooth или Wi-Fi.

Сервер Mobile [SMARTS](https://www.cleverence.ru/support/13831/) позволяет через разные типы коннекторов (в том числе и программируемые) обмениваться данными практически с любой учетной системой.

Учетные системы могут самостоятельно обращаться к серверу Mobile [SMARTS](https://www.cleverence.ru/support/13831/) через OLE/COM [компоненту.](https://www.cleverence.ru/support/28431/)

[интеграция](https://www.cleverence.ru/support/search/?tags=%25D0%25B8%25D0%25BD%25D1%2582%25D0%25B5%25D0%25B3%25D1%2580%25D0%25B0%25D1%2586%25D0%25B8%25D1%258F)

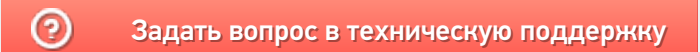